## <span id="page-0-0"></span>**Video | Customizing Profiles - Copying and Modifying Cutting Parameter Intervals and Presets**

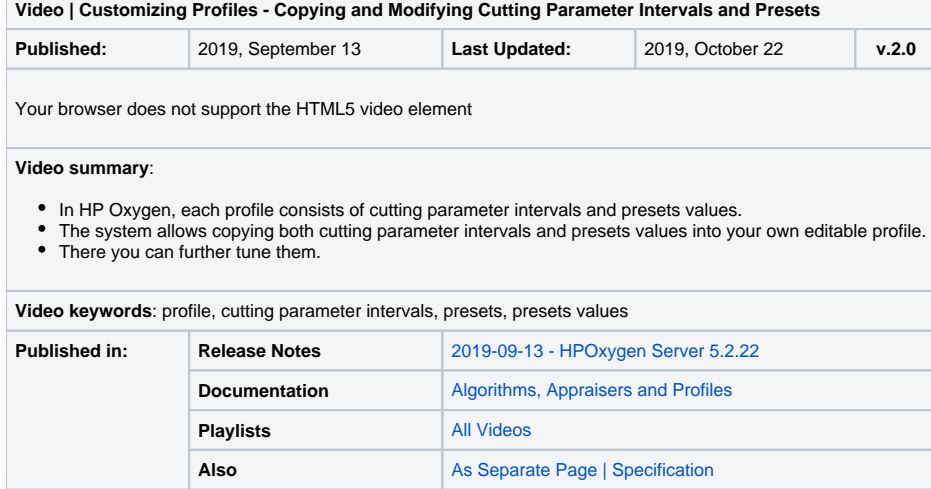